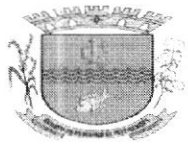

ESTADO DE SERGIPE PREFEITURA MUNICIPAL DE GARARU

## DECRETO N" 009/2024

## DE 16 DE JANEIRO DE 2024

Dispõe sobre nomeação do Sr. MACILON ALVES MELO, para exercer o Cargo de Assessor III - CC5.

A PREFEITA MUNICIPAL DE GARARU, ESTADO DE SERGIPE, no uso de suas atribuições legais conferidas pelo art. 79 da Lei Orgânica do Município de Gararu. Estado de Sergipe e de acordo com a Lei nº 674/2019 de 11 de outubro de 2019 e suas alteraçôes.

## RESOLVE:

Art. 1º - Nomear o Sr. MACILON ALVES MELO, CPF nº 274.504.225-49, para exercer o Cargo em Comissão de Assessor(a) III - CC5, lotado(a) na Secretaria Municipal de Assistência Social, no Conselho Tutelar, do quadro de pessoal desta Prefeitura.

Art. 2º - Este Decreto entra em vigor na data de sua publicação, retroagindo seus efeitos a 10 de janeiro de 2O24.

Art. 3º- Revogam-se as disposições em contrário.

Dê-se Ciência, Publique-se e Cumpra-se.

GABINETE OA PREFEITA MUNICIPAL DE GARARU, ESTADO DE SERGIPE, em 16 de janeiro de 2024.

\_i§  $\mathcal{U}$  if it are  $\mathcal{V}$  if  $\mathcal{U}$ 

50120417553 - GILZETE DIONIZA DE MATOS

PREFEITA MUNICIPAL

Ciente. Data:  $1610$  194

**Jocumento assinado por INFLUR S** 

Praça Marechal Deodoro, nº S/N - Centro - Gararu/SE - CEP: 49.830-000 Fone/Fax: 79 3354-1240 - CNPJ.: 13.112.669/0001-17

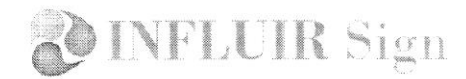

## Título do documento 009 - MACILON ALVES MELO.pdÍ

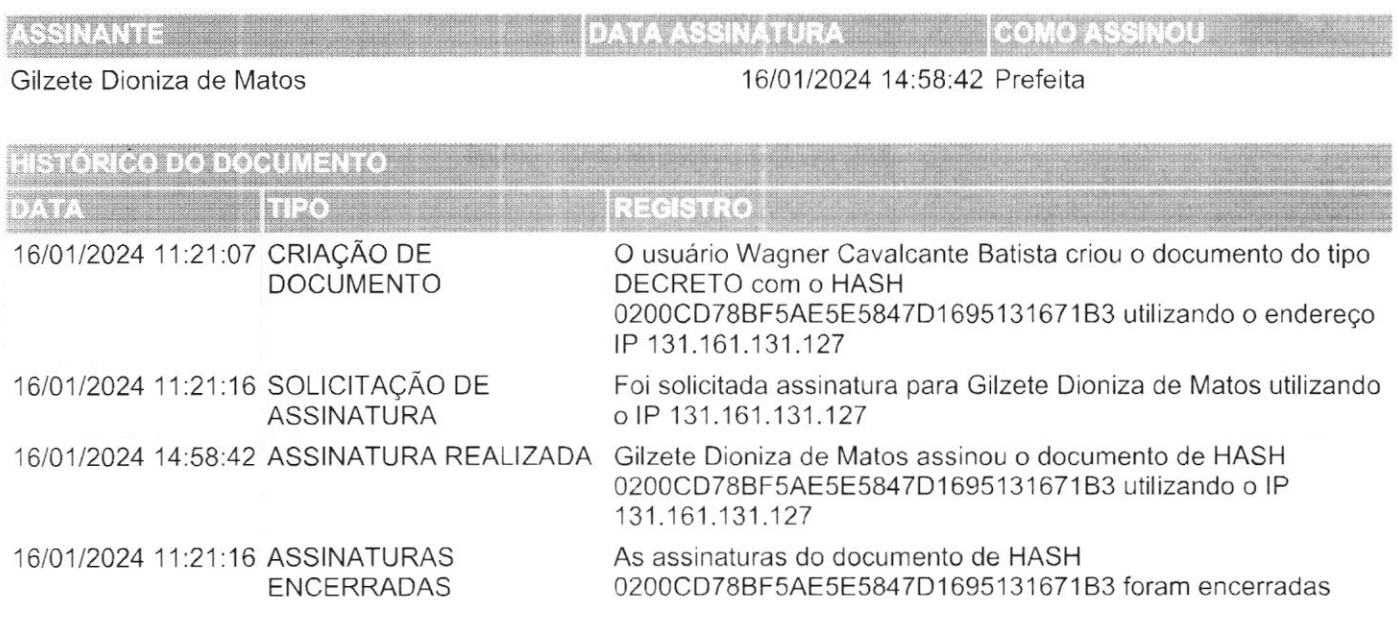

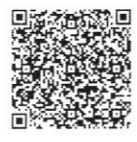

A autenticidade deste documento poderá ser confirmada na página da lnfluir ERP Gararu na internet, no endereço http://gararu.influirerp.com.br/Autenticidade.aspx por meio do código de validação ou QRCode.

.<br>Nicumento assinado por INFLUIR Sign HASH ((200CD780F5AESE5847D1695131671B39794B69AAE193AE311495D87E5B16081) .